# Package 'epigraHMM'

May 19, 2024

<span id="page-0-0"></span>Title Epigenomic R-based analysis with hidden Markov models

Version 1.12.0

Date 2019-12-10

biocViews ChIPSeq, ATACSeq, DNaseSeq, HiddenMarkovModel, Epigenetics

Description epigraHMM provides a set of tools for the analysis of epigenomic data based on hidden Markov Models. It contains two separate peak callers, one for consensus peaks from biological or technical replicates, and one for differential peaks from multi-replicate multi-condition experiments. In differential peak calling, epigraHMM provides window-specific posterior probabilities associated with every possible combinatorial pattern of read enrichment across conditions.

License MIT + file LICENSE

Imports Rcpp, magrittr, data.table, SummarizedExperiment, methods, GenomeInfoDb, GenomicRanges, rtracklayer, IRanges, Rsamtools, bamsignals, csaw, S4Vectors, limma, stats, Rhdf5lib, rhdf5, Matrix, MASS, scales, ggpubr, ggplot2, GreyListChIP, pheatmap, grDevices

LinkingTo Rcpp, RcppArmadillo, Rhdf5lib

RoxygenNote 7.2.3

Encoding UTF-8

SystemRequirements GNU make

Suggests testthat, knitr, rmarkdown, BiocStyle, BSgenome.Rnorvegicus.UCSC.rn4, gcapc, chromstaRData

VignetteBuilder knitr

LazyData true

git\_url https://git.bioconductor.org/packages/epigraHMM

git\_branch RELEASE\_3\_19

git\_last\_commit 9185c46

git\_last\_commit\_date 2024-04-30

Repository Bioconductor 3.19

Date/Publication 2024-05-19

<span id="page-1-0"></span>Author Pedro Baldoni [aut, cre]

Maintainer Pedro Baldoni <pedrobaldoni@gmail.com>

# **Contents**

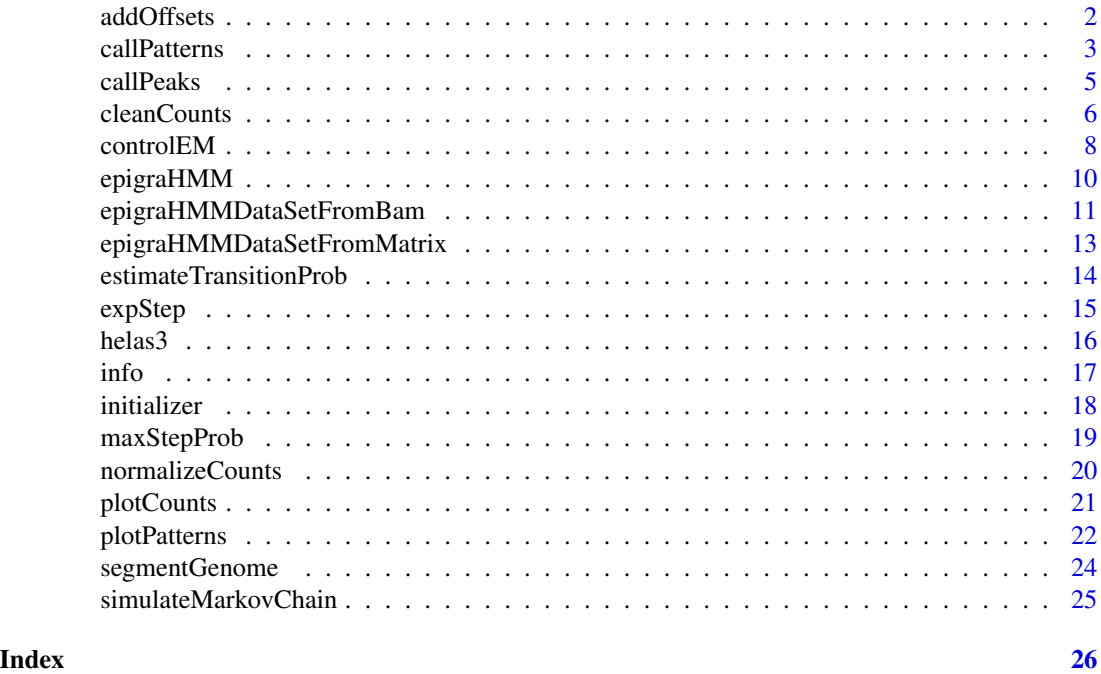

addOffsets *Add offsets to epigraHMMDataSet*

# Description

This function adds model offsets to epigraHMMDataSet

# Usage

addOffsets(object, offsets)

# Arguments

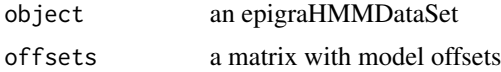

# Details

To be added

#### <span id="page-2-0"></span>callPatterns 3

# Value

An epigraHMMDataSet with an 'offsets' assay filled in.

#### References

<https://github.com/plbaldoni/epigraHMM>

# Examples

```
# Creating dummy object
countData \le list('counts' = matrix(rpois(4e5,10), ncol = 4),
'controls' = matrix(rpois(4e5,5), ncol = 4))
colData \leq data.frame(condition = c('A','A','B','B'), replicate = c(1,2,1,2))
object <- epigraHMMDataSetFromMatrix(countData,colData)
# Adding pre-computed offsets
object <- addOffsets(object = object,
                     offsets = matrix(rnorm(4e5),ncol = 4))
```
callPatterns *Extract posterior probabilities (or combinatorial patterns) associated with differential regions*

#### Description

Given results from epigraHMM's differential peak caller, this function will output either posterior probabilities or combinatorial patterns associated with the mixture components of the embedded mixture model.

# Usage

```
callPatterns(
  object,
  peaks,
  hdf5 = metadata(object)$output,
  type = "all",fdr = NULL,pattern = NULL,
  ranges = NULL
\lambda
```
# Arguments

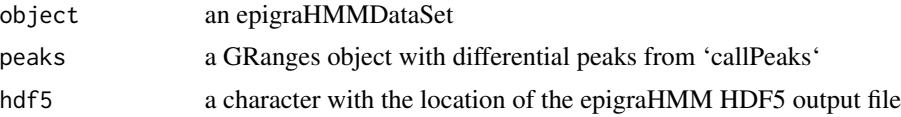

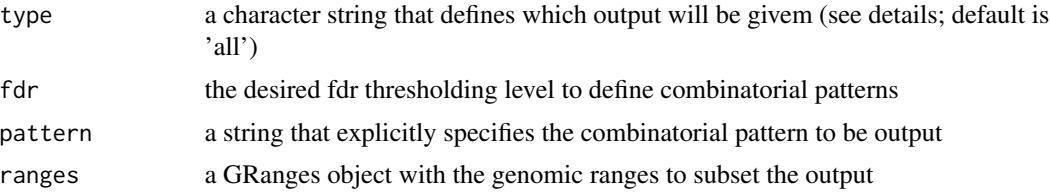

# Details

The output of 'callPatterns' is always restricted to genomic windows intersecting peaks.

If 'type = 'all'', all windows' posterior probabilities associated with all differential combinatorial patterns are returned. If 'type = 'fdr'', users must also specify the input argument 'pattern' and this function will output windows wich are associated with the given 'pattern' that pass a particular fdr threshold level. If 'type = 'max'', this function will output the combinatorial pattern which has the maximal posterior probability for each window. If 'type = 'ranges'', the windows that are output are restricted to those that intersect the 'ranges' input argument.

#### Value

A GRanges object with metadata

#### Author(s)

Pedro L. Baldoni, <pedrobaldoni@gmail.com>

# References

<https://github.com/plbaldoni/epigraHMM>

# Examples

```
# Creating dummy object
countData \leq cbind(rbind(matrix(rnbinom(1e2, mu = 1, size = 10), ncol = 1),
                         matrix(rnbinom(1e2, mu = 10, size = 5), ncol = 1),matrix(rnbinom(1e2, mu = 1, size = 10), ncol = 1),matrix(rnbinom(1e2, mu = 10, size = 5), ncol = 1),matrix(rnbinom(1e2, mu = 1, size = 10), ncol = 1),
                         matrix(rnbinom(1e2, mu = 1, size = 10), ncol = 1),
                         matrix(rnbinom(1e2, mu = 1, size = 10), ncol = 1)),
                   rbind(matrix(rnbinom{1e}{},mu = 1, size = 10), ncol = 1),matrix(rnbinom(1e2, mu = 1, size = 10), ncol = 1),
                         matrix(rnbinom(1e2, mu = 1, size = 10), ncol = 1),
                         matrix(rnbinom(1e2, mu = 10, size = 5), ncol = 1),matrix(rnbinom(1e2, mu = 1, size = 10), ncol = 1),
                         matrix(rnbinom(1e2, mu = 10, size = 5), ncol = 1),matrix(rnbinom(1e2, mu = 1, size = 10), ncol = 1)))colData \leq data.frame(condition = c('A','B'), replicate = c(1,1))
rowRanges <- GenomicRanges::GRanges('chrA',
                     IRanges::IRanges(start = seq(1, by = 500,length.out = nrow(countData)),width = 500))
```
#### <span id="page-4-0"></span>callPeaks 5

```
object <- epigraHMMDataSetFromMatrix(countData,colData,rowRanges = rowRanges)
# Initializing
object <- initializer(object,controlEM())
# Running epigraHMM
object <- epigraHMM(object,controlEM(),type = 'differential',dist = 'nb')
# Calling peaks
peaks <- callPeaks(object = object,
                  hdf5 = S4Vectors::metadata(object)$output,
                  method = 'viterbi')
# Extracting posterior probabilities
patterns <- callPatterns(object = object,peaks = peaks,type = 'max')
```
callPeaks *Summarize peak calls and optionally create a BED 6+3 file in broad-Peak format for visualization*

# Description

This function imports the output from 'epigraHMM' and outputs a set of peaks (consensus or differential) for a given FDR control threshold or Viterbi sequence.

#### Usage

```
callPeaks(
  object,
  hdf5 = metadata(object)$output,
 method = "viterbi",
  saveToFile = FALSE,
  control = NULL
)
```
# Arguments

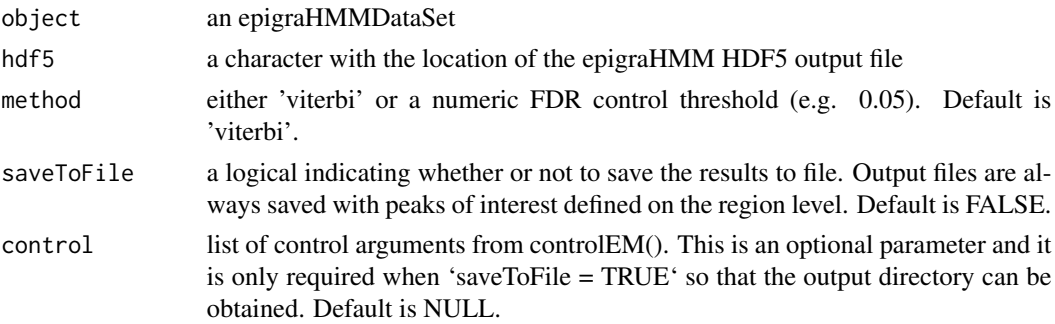

# <span id="page-5-0"></span>Value

A GRanges object with differential peak calls in BED 6+3 format

#### Author(s)

Pedro L. Baldoni, <pedrobaldoni@gmail.com>

# References

<https://github.com/plbaldoni/epigraHMM>

#### Examples

```
# Creating dummy object
countData \le rbind(matrix(rnbinom(1e3, mu = 2, size = 10), ncol = 1),
                   matrix(rnbinom(2e3,mu = 7.5, size = 5), ncol = 1),matrix(rnbinom(1e3,mu = 2,size = 10),ncol = 1))colData \leq data.frame(condition = 'A', replicate = 1)
rowRanges <- GenomicRanges::GRanges('chrA',
IRanges::IRanges(start = seq(from = 1, length.out = 4e3, by = 250), width = 250)object <- epigraHMMDataSetFromMatrix(countData,colData,rowRanges)
# Initializing
object <- initializer(object,controlEM())
# Running epigraHMM
object <- epigraHMM(object,controlEM(),type = 'consensus',dist = 'nb')
# Calling peaks
peaks <- callPeaks(object = object,
                   hdf5 = S4Vectors::metadata(object)$output,
                   method = 'viterbi')
```
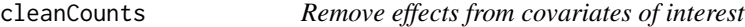

# Description

This function removes the effect from covariates of interest (such as GC content) from experimental counts

#### Usage

```
cleanCounts(object, effectNames, byNames = NULL, log = TRUE)
```
#### cleanCounts 7

#### **Arguments**

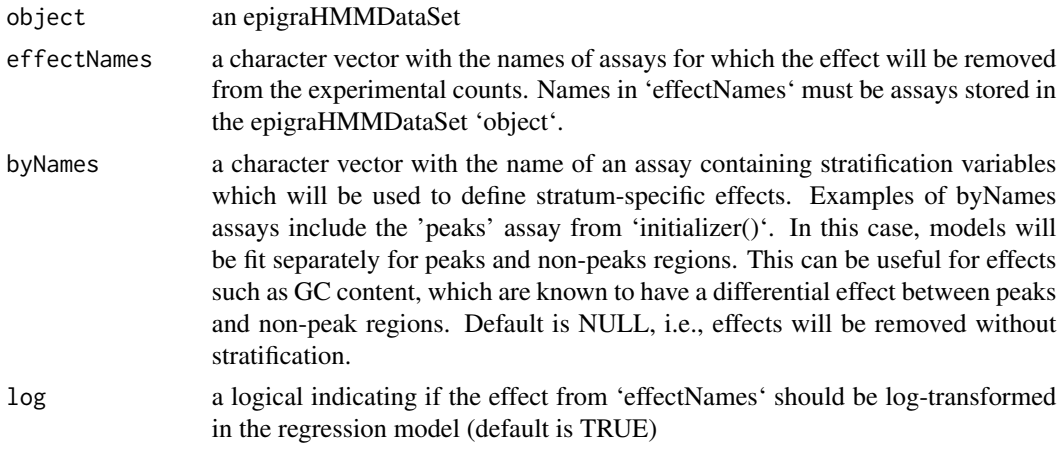

# Value

An epigraHMMDataSet with an 'offset' assay filled in.

# Author(s)

Pedro L. Baldoni, <pedrobaldoni@gmail.com>

#### References

<https://github.com/plbaldoni/epigraHMM>

# Examples

```
# Creating dummy object
gc <- rbeta(3e3,50,50)
countData <- list('counts' = rbind(matrix(rnbinom(2e3, mu = 7.5, size = 10), ncol = 1),
                             matrix(rnbinom(3e3, mu = exp(0.5 + 8*gc), size = 5), ncol = 1),
                                   matrix(rnbinom(2e3,mu = 7.5, size = 10), ncol = 1)),'gc' = matrix(c(rbeta(2e3,50,50),gc,rbeta(2e3,50,50)),ncol = 1))
colData \leq data.frame(condition = 'A', replicate = 1)
object <- epigraHMMDataSetFromMatrix(countData,colData)
# Initializing
object <- initializer(object = object,controlEM())
# Cleaning counts
object <- cleanCounts(object = object,effectNames = 'gc',byNames = 'peaks')
# Plotting the cleaned data
#par(mfrow = c(2,1))
#smoothScatter(log1p(assay(object))~assay(object,'gc'),xlab = 'gc',ylab = 'log counts')
#smoothScatter(as.numeric(log(assay(object)+1) - assay(object,'offsets'))~assay(object,'gc'),
```
<span id="page-7-0"></span># xlab = 'gc',ylab = 'log cleaned counts')

# <span id="page-7-1"></span>controlEM *Control parameters for the EM algorithm from epigraHMM*

# Description

This function passes controlling parameters for the EM algorithm implemented in the epigraHMM package.

# Usage

```
controlEM(
 epsilonEM = c(MRCPE = 0.001, MACPE = 0.001, ARCEL = 0.001),maxIterEM = 500,minIterEM = 3,gapIterEM = 3,
 maxCountEM = 3,
 maxDisp = 1000,
 criterion = "all",
 minZero = .Machine$double.xmin,
 probCut = 0.05,
 quiet = TRUE,
 maxIterInnerEM = 5,
 epsilonInnerEM = 0.001,
  trimOffset = 3,
 pattern = NULL,
  tempDir = tempdir(),
  fileName = "epigraHMM",
 pruningThreshold = NULL,
  quietPruning = TRUE
)
```
# Arguments

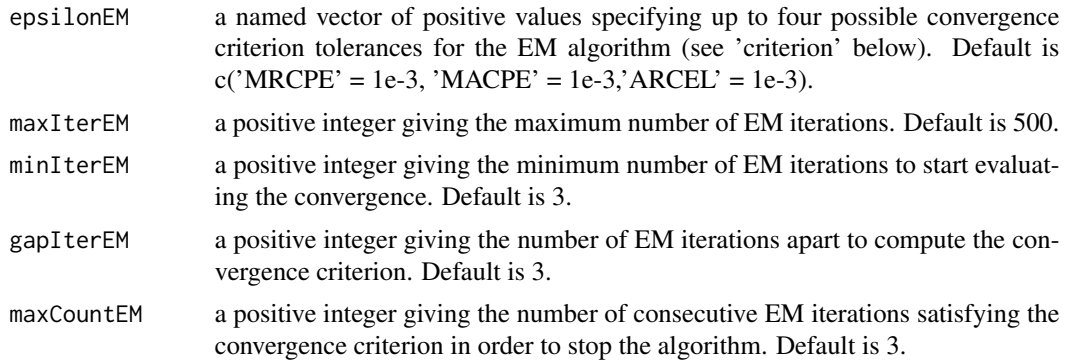

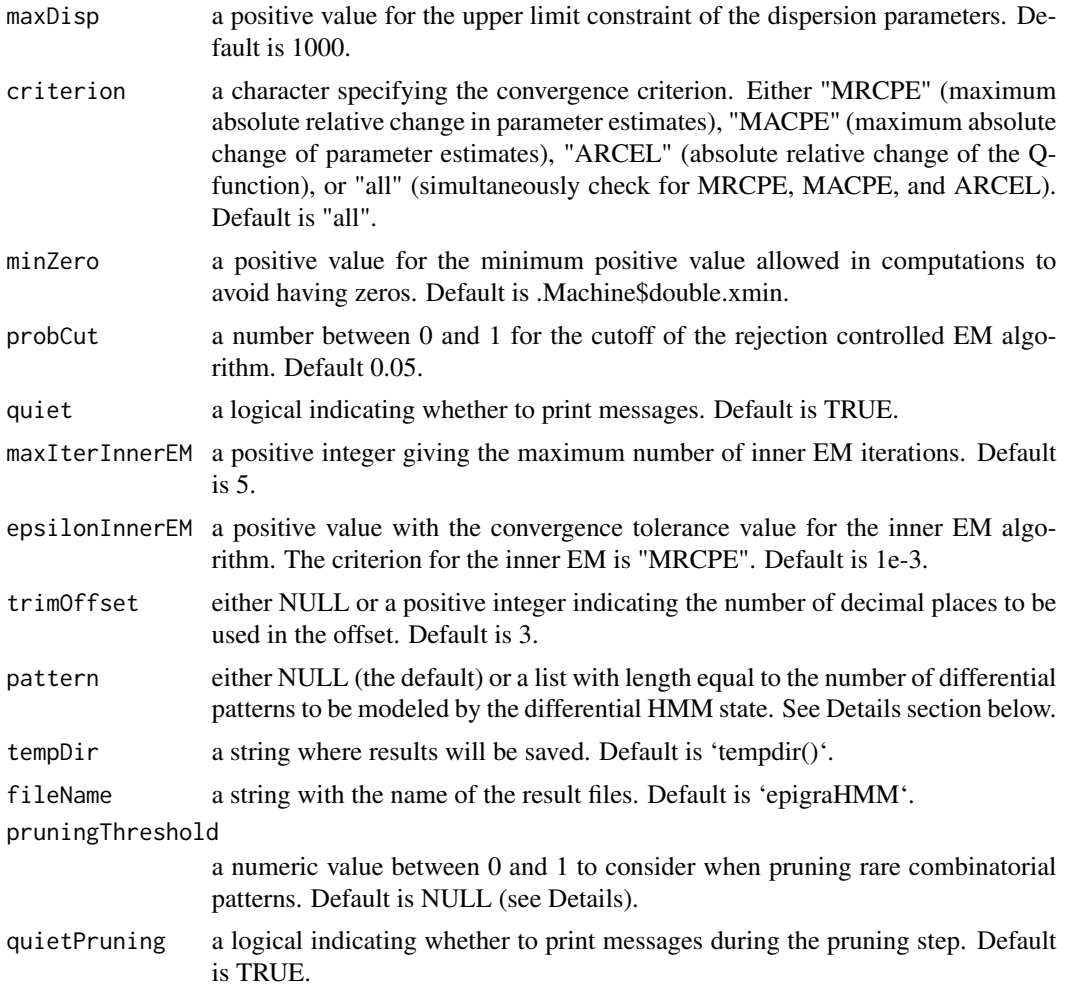

# Details

If pattern is NULL, every possible combinatorial pattern will be considered. If pattern is a list, elements of it should specify the differential patterns to be modeled by each mixture component. For instance, if pattern =  $list(2, c(1,3))$  the mixture model will have two components that will represent the enrichment of condition 2 alone and the enrichment of conditions 1 and 3 together.

If pruningThreshold is a value between 0 and 1, say 0.05, epigraHMM will sequentially remove differential combinatorial patterns of enrichment from any mixture model component with associated posterior mixture proportion less than 0.05.

# Value

A list with components equal to the arguments

# Author(s)

Pedro L. Baldoni, <pedrobaldoni@gmail.com>

# References

<https://github.com/plbaldoni/epigraHMM>

# Examples

# No more than 100 EM iterations control <- controlEM(maxIterEM = 100)

# epigraHMM *Perform peak calling of epigenomic data sets*

# Description

This function runs either consensus (one condition, multiple samples) or differential (multiple conditions and samples) peak callers for epigenomic data.

# Usage

```
epigraHMM(object, control, type, dist = "nb")
```
# Arguments

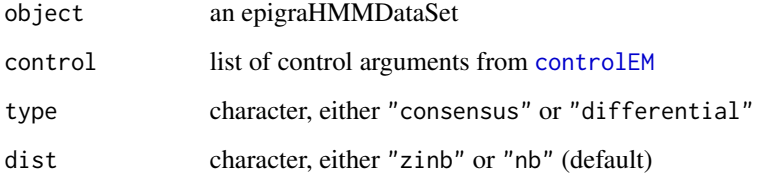

# Value

An epigraHMMDataSet object with the results from epigraHMM

# Author(s)

Pedro L. Baldoni, <pedrobaldoni@gmail.com>

# References

<https://github.com/plbaldoni/epigraHMM>

<span id="page-9-0"></span>

# <span id="page-10-0"></span>Examples

```
# Creating dummy object
countData \le rbind(matrix(rnbinom(1e3, mu = 2, size = 10), ncol = 1),
                   matrix(rnbinom(2e3,mu = 7.5, size = 5), ncol = 1),matrix(rnbinom(1e3,mu = 2,size = 10),ncol = 1))colData \leq data.frame(condition = 'A', replicate = 1)
object <- epigraHMMDataSetFromMatrix(countData,colData)
# Initializing
object <- initializer(object,controlEM())
# Running epigraHMM
object <- epigraHMM(object,controlEM(),type = 'consensus',dist = 'nb')
```
epigraHMMDataSetFromBam

*Create a epigraHMMDataSet from a set of BAM files*

# Description

This function creates a [RangedSummarizedExperiment](#page-0-0) object from of a set of BAM files. It is used to store the input data, the model offsets, and the results from the peak calling algorithms.

#### Usage

```
epigraHMMDataSetFromBam(
  bamFiles,
  colData,
  genome,
 windowSize,
  gapTrack = TRUE,
 blackList = TRUE
)
```
# Arguments

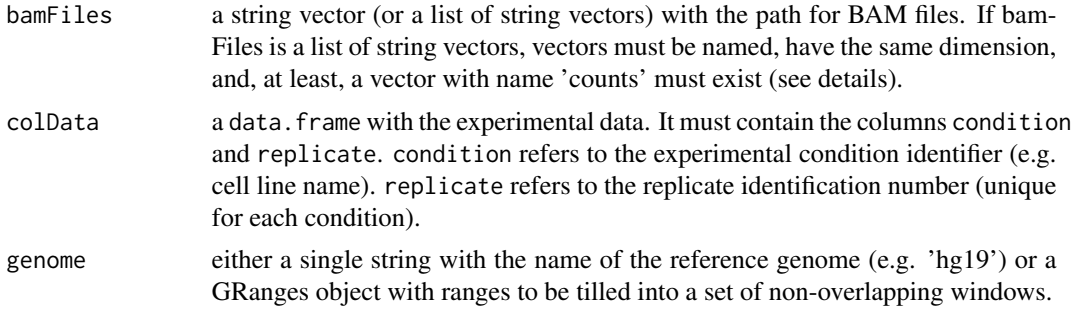

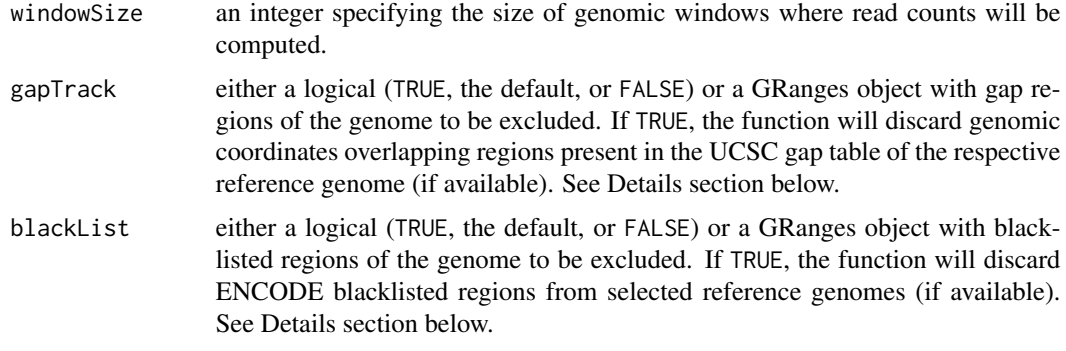

## Details

The index ".bai" files must be stored in the same directory of their respective BAM files. The index files must be named after their respective BAM files with the additional ".bai" suffix.

'epigraHMMDataSetFromBam' will store experimental data (e.g. ChIP-seq counts) from bamFiles (or bamFiles[['counts']], if a list is provided). Additional data (e.g. input control counts) will be stored similarly with their respective list names.

By default, the function computes read counts using csaw's estimated fragment length via cross correlation analysis. For experimental counts (e.g. ChIP-seq), sequencing reads are shifted downstream half of the estimated fragment length. For additional counts (e.g. input control), sequencing reads are not shifted prior to counting.

Additional columns included in the colData input will be passed to the resulting epigraHMM-DataSet assay and can be acessed via colData() function.

The genome argument will call GenomeInfoDb::Seqinfo() to fetch the chromosome lengths of the specified genome. See ?GenomeInfoDb::Seqinfo for the list of UCSC genomes that are currently supported.

If gapTrack = TRUE and the name of a reference genome is passed as input through genome (e.g. 'hg19'), the function will discard any genomic coordinate overlapping regions specified by the respective UCSC gap table. If gapTrack is a GRanges object, the function will discard any genomic coordinate overlaping regions from gapTrack.

If blackList = TRUE and the name of a reference genome is passed as input through genome (e.g. 'hg19'), The function will fetch the manually curated blacklist tracks (Version 2) from [https://](https://github.com/Boyle-Lab/Blacklist/tree/master/lists) [github.com/Boyle-Lab/Blacklist/tree/master/lists](https://github.com/Boyle-Lab/Blacklist/tree/master/lists). Current available genomes are ce10, dm3, hg19, hg38, and mm10. If blackList is a GRanges object, the function will discard any genomic coordinate overlaping regions from blackList.

#### Value

An epigraHMMDataSet object with sorted colData regarding conditions and replicates. Experimental counts will be stored in the 'counts' assay in the resulting epigraHMMDataSet object. Additional experimental data will be stored with their respective names from the list bamFiles.

# Author(s)

Pedro L. Baldoni, <pedrobaldoni@gmail.com>

# <span id="page-12-0"></span>epigraHMMDataSetFromMatrix 13

#### References

<https://github.com/plbaldoni/epigraHMM> DOI: 10.1093/nar/gkv1191 DOI: 10.1038/s41598- 019-45839-z DOI: 10.1038/nature11247

#### Examples

```
bamFiles <- system.file("extdata","euratrans",
                        "lv-H3K27me3-SHR-male-bio2-tech1.bam",
                        package="chromstaRData")
colData \leq data.frame(condition = 'SHR', replicate = 1)
object <- epigraHMMDataSetFromBam(bamFiles = bamFiles,
                                  colData = colData,
                                  genome = 'rn4',
                                  windowSize = 25000,
                                  gapTrack = TRUE,
                                  blackList = TRUE)
```
epigraHMMDataSetFromMatrix

*Create a epigraHMMDataSet from matrices of counts*

#### Description

This function creates a [RangedSummarizedExperiment](#page-0-0) object from matrices of counts. It is used to store the input data, the model offsets, and the results from the peak calling algorithms.

#### Usage

```
epigraHMMDataSetFromMatrix(countData, colData, rowRanges = NULL)
```
# Arguments

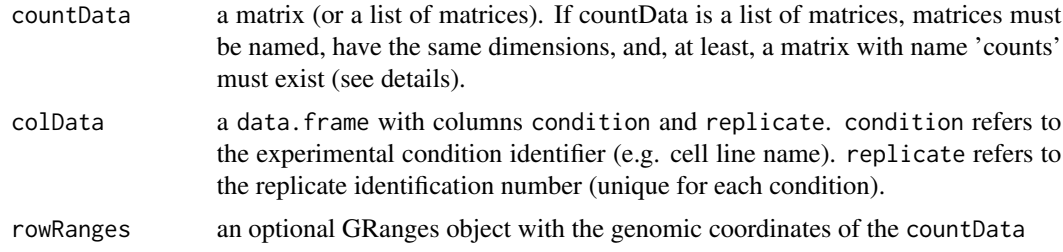

#### Details

Additional columns included in the colData input will be passed to the resulting epigraHMM-DataSet assay and can be acessed via colData() function.

<span id="page-13-0"></span>Value

An epigraHMMDataSet object with sorted colData regarding conditions and replicates. Experimental counts will be stored in the 'counts' assay in the resulting epigraHMMDataSet object. If 'countData' is a list of matrices, the resulting 'counts' assay will be equal to 'countData[['counts']]'.

Additional matrices can be included in the epigraHMMDataSet. For example, if one wants to include counts from an input control experiment from 'countData[['controls']]', an assay 'control' will be added to the resulting epigraHMMDataSet..

# Author(s)

Pedro L. Baldoni, <pedrobaldoni@gmail.com>

# References

<https://github.com/plbaldoni/epigraHMM>

#### Examples

```
countData \le list('counts' = matrix(rpois(4e5,10), ncol = 4),
'controls' = matrix(rpois(4e5,5), ncol = 4))
colData \leq data.frame(condition = c('A','A','B','B'), replicate = c(1,2,1,2))
object <- epigraHMMDataSetFromMatrix(countData,colData)
```
estimateTransitionProb

*Estimate transition probability from a sequence of integers*

#### Description

This function estimates the transition probabilities for a k-state Markov chain based on a sequence of integers that represent states of the chain

#### Usage

```
estimateTransitionProb(chain, numStates)
```
#### Arguments

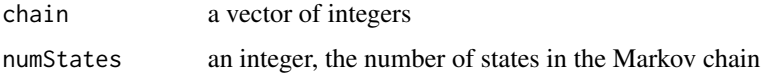

#### Value

A k-by-k matrix of transition probabilities, such that k is the number of states of the chain

#### <span id="page-14-0"></span>expStep 15

# References

<https://github.com/plbaldoni/epigraHMM>

#### Examples

```
trueMat <- matrix(c(0.9,0.1,0.1,0.9),2,2)
simChain <- simulateMarkovChain(trueMat, 1e3)
estMat <- estimateTransitionProb(simChain,2)
```
# estMat should be close to trueMat estMat

expStep *E-step of HMM (forward-backward probability + posterior probability calculation)*

# Description

E-step of HMM (forward-backward probability + posterior probability calculation)

# Usage

expStep(pi, gamma, logf, hdf5)

# Arguments

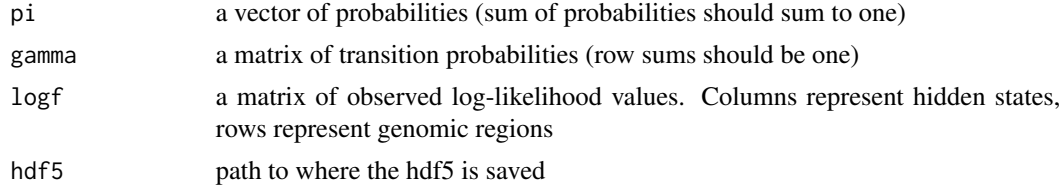

# Examples

```
#Creating dummy object
countData \le rbind(matrix(rnbinom(1e3, mu = 2, size = 10), ncol = 1),
                  matrix(rnbinom(2e3,mu = 7.5,size = 5),ncol = 1),matrix(rnbinom(1e3,mu = 2,size = 10),ncol = 1))
```

```
colData \leq data.frame(condition = 'A', replicate = 1)
object <- epigraHMMDataSetFromMatrix(countData,colData)
```

```
#Initializing
object <- initializer(object,controlEM())
```

```
#Running epigraHMM
object <- epigraHMM(object,controlEM(),type = 'consensus',dist = 'nb')
#Example
expStep(pi = c(0.99, 0.02),
       gamma = matrix(c(0.99,0.01,0.01,0.99),nrow = 2),
       \text{logf} = \text{cbind(dnbinom(rnbinom(100, mu = 2, size = 10), mu = 2, size = 10, log = TRUE)}dnbinom(rnbinom(100,mu = 7.5,size = 5),mu = 7.5,size = 5, log = TRUE)),
       hdf5 = file.path(tempdir(),'tmp.h5'))
```
helas3 *ENCODE ChIP-seq broad data from Helas3 cell line*

### **Description**

Data from EZH2, H3K27me3, and H3K36me3 ChIP-seq data from Helas3 cell line. For illustrative purposes, the data has been subset to chromosome 19. The dataset contains two replicates from each mark.

# Usage

data(helas3)

#### Format

An object of class "epigraHMMDataSet".

#### Source

[ENCODE Broad Histone](http://hgdownload.soe.ucsc.edu/goldenPath/hg19/encodeDCC/wgEncodeBroadHistone/)

# References

Davis et al. (2018) NAR 46(D1):D794-D801. [\(PubMed\)](https://pubmed.ncbi.nlm.nih.gov/29126249/)

#### Examples

```
# # # The data 'helas3' was created as follows.
# options(timeout=9999999)
#
# url <- 'http://hgdownload.soe.ucsc.edu/goldenPath/hg19/encodeDCC/wgEncodeBroadHistone/'
# samples <- c('wgEncodeBroadHistoneHelas3H3k36me3StdAlnRep1.bam',
# 'wgEncodeBroadHistoneHelas3H3k36me3StdAlnRep2.bam',
# 'wgEncodeBroadHistoneHelas3H3k27me3StdAlnRep1.bam',
# 'wgEncodeBroadHistoneHelas3H3k27me3StdAlnRep2.bam',
# 'wgEncodeBroadHistoneHelas3Ezh239875AlnRep1.bam',
# 'wgEncodeBroadHistoneHelas3Ezh239875AlnRep2.bam')
#
# input <- paste0(url,samples)
# output <- paste0(tempdir(),samples)
```
<span id="page-16-0"></span>info that the contract of the contract of the contract of the contract of the contract of the contract of the contract of the contract of the contract of the contract of the contract of the contract of the contract of the

```
#
# for(idx in seq_len(length(input))){
# download.file(url = input[idx],destfile = output[idx])
# download.file(url = paste0(input[idx],'.bai'),
# destfile = paste0(output[idx],'.bai'))
# }
#
# gr <- segmentGenome(genome = 'hg19',
# window = 1000,rm.gap = TRUE,rm.blacklist = TRUE)
#
# cData <- data.frame(condition = rep(c('H3K36me3','H3K27me3','EZH2'),each = 2),
# replicate = rep(c(1,2), times = 3))#
# subGr <- gr[seqnames(gr) == 'chr19' & start(gr) >= 40e6 & end(gr) <= 50e6]
#
# helas3 <-
# epigraHMMDataSetFromBam(bamFiles = output,colData = cData,
# genome = subGr,windowSize = 1000)
data(helas3)
helas3
```
info *Get information about peak calling results*

#### Description

This function returns the BIC and expected log-likelihood function of the model, with respect to the last conditional distribution of unknown enrichment peaks given the data. The latter is also known as 'Q-function' in the EM context.

# Usage

info(object)

# Arguments

object an epigraHMMDataSet

# Value

A list with BIC, and expected log-likelihood function of the model. If the input object contains results from a differential analysis, 'info' will also output the enrichment patterns associated with each mixture component used in the mixture model.

# Author(s)

Pedro L. Baldoni, <pedrobaldoni@gmail.com>

# <span id="page-17-0"></span>References

<https://github.com/plbaldoni/epigraHMM>

#### Examples

```
# Creating dummy object
countData \leq rbind(matrix(rnbinom(1e3,mu = 2, size = 10), ncol = 1),
                   matrix(rnbinom(2e3,mu = 7.5, size = 5), ncol = 1),matrix(rnbinom(1e3,mu = 2,size = 10),ncol = 1))colData \leq data.frame(condition = 'A', replicate = 1)
object <- epigraHMMDataSetFromMatrix(countData,colData)
# Initializing
object <- initializer(object,controlEM())
# Running epigraHMM
object <- epigraHMM(object,controlEM(),type = 'consensus',dist = 'nb')
# Get info
info(object)
```
initializer *Initializer of epigraHMM*

#### Description

This function call enriched windows individually for each sample in an epigraHMMDataSet. These are then used for initializing purposes in epigraHMM. By default, the Viterbi algorithm is used to determine enriched windows. Input controls and normalizing offsets are not utilized in this initialization step.

# Usage

```
initializer(object, control)
```
# Arguments

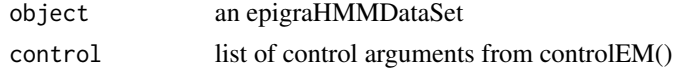

# Details

To be added

#### Value

An epigraHMMDataSet with a 'peaks' assay filled in.

# <span id="page-18-0"></span>maxStepProb 19

#### Author(s)

Pedro L. Baldoni, <pedrobaldoni@gmail.com>

#### References

<https://github.com/plbaldoni/epigraHMM>

#### Examples

```
# Creating dummy object
countData \le rbind(matrix(rnbinom(1e3, mu = 2, size = 10), ncol = 1),
                   matrix(rnbinom(2e3,mu = 7.5,size = 5),ncol = 1),matrix(rnbinom(1e3,mu = 2,size = 10),ncol = 1))
```

```
colData \leq data.frame(condition = 'A', replicate = 1)
object <- epigraHMMDataSetFromMatrix(countData,colData)
```

```
# Initializing
object <- initializer(object,controlEM())
```

```
# Visualizing initialization peaks
#plot(assay(object),type = 'l')
#lines(7.5*assay(object,'peaks'),col = 'red')
```
maxStepProb *M-step (maximization w.r.t. initial and transition probabilities)*

# Description

M-step (maximization w.r.t. initial and transition probabilities)

#### Usage

maxStepProb(hdf5)

#### Arguments

hdf5 path to where the hdf5 is saved

#### Examples

```
#Creating dummy object
countData \le rbind(matrix(rnbinom(1e3, mu = 2, size = 10), ncol = 1),
                  matrix(rnbinom(2e3,mu = 7.5, size = 5), ncol = 1),matrix(rnbinom1e3,mu = 2,size = 10),ncol = 1)
```

```
colData \leq data.frame(condition = 'A', replicate = 1)
object <- epigraHMMDataSetFromMatrix(countData,colData)
#Initializing
object <- initializer(object,controlEM())
#Running epigraHMM
object <- epigraHMM(object,controlEM(),type = 'consensus',dist = 'nb')
#Example
maxStepProb(hdf5 = S4Vectors::metadata(object)$output)
```
normalizeCounts *Normalize counts*

# Description

This function performs a non-linear normalization of counts with respect to a reference sample (geometric mean)

# Usage

normalizeCounts(object, control, span = 1, ...)

# Arguments

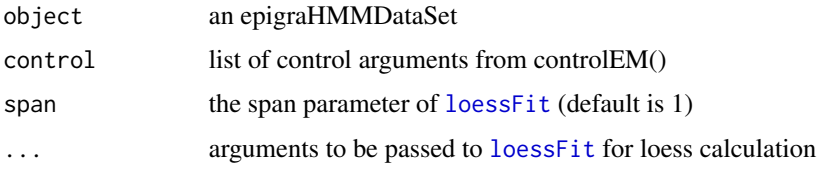

#### Details

This function 'limma::loessFit', which simply a wrapper for the 'stats::lowess' smoother.

#### Value

An epigraHMMDataSet with an 'offsets' assay filled in.

### Author(s)

Pedro L. Baldoni, <pedrobaldoni@gmail.com>

# References

<https://github.com/plbaldoni/epigraHMM>

<span id="page-19-0"></span>

# <span id="page-20-0"></span>plotCounts 21

#### Examples

```
# Creating dummy object
countData \le list('counts' = matrix(rpois(1e5,10), ncol = 2),
'controls' = matrix(rpois(1e5,5), ncol = 2))
colData \leq data.frame(condition = c('A','A'), replicate = c(1,2))
object <- epigraHMMDataSetFromMatrix(countData,colData)
# Normalizing counts
object \leq normalizeCounts(object = object, control = controlEM(), span = 1)
```

```
plotCounts Create a plot with the results from epigraHMM
```
# Description

'plotCounts()' plots read counts and peak regions from 'epigraHMM()'

# Usage

```
plotCounts(
  object,
  ranges,
  hdf5 = metadata(object)$output,
  peaks = NULL,
  annotation = NULL
\mathcal{L}
```
### Arguments

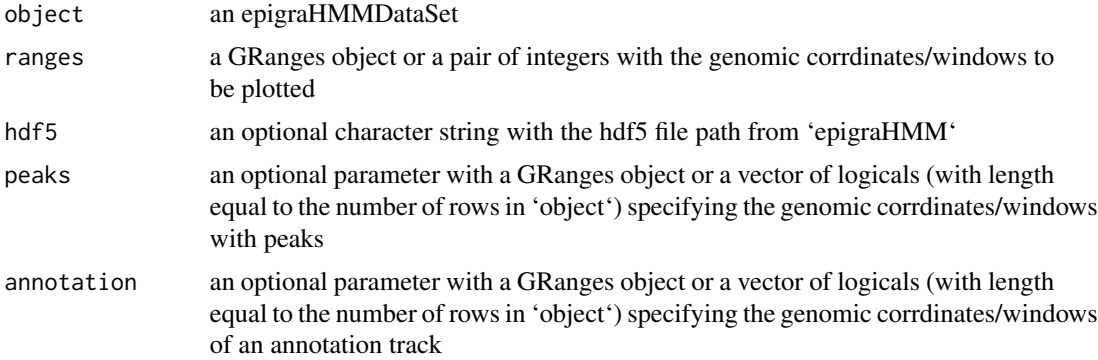

# Details

If the input object contains the assay 'offset', reads will be normalized prior to plotting (e.g. counts/exp(offset)). Reads from replicates pertaining to the same condition are aggregated prior to plotting.

# <span id="page-21-0"></span>Value

A ggplot

# Author(s)

Pedro L. Baldoni, <pedrobaldoni@gmail.com>

#### References

<https://github.com/plbaldoni/epigraHMM>

# Examples

```
countData \le rbind(matrix(rnbinom(1e3, mu = 2, size = 10), ncol = 1),
                   matrix(rnbinom(1e3,mu = 7.5,size = 5),ncol = 1),matrix(rnbinom(1e3,mu = 7.5, size = 5), ncol = 1),matrix(rnbinom(1e3,mu = 2,size = 10),ncol = 1))colData \leq data.frame(condition = 'A', replicate = 1)
object <- epigraHMMDataSetFromMatrix(countData,colData)
plotCounts(object,ranges = c(500,3500))
```
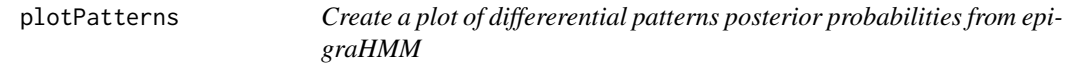

# Description

'plotPatterns()' plots the posterior probabilities associated with differential patterns from a differential analysis of 'epigraHMM()'

# Usage

```
plotPatterns(
  object,
 ranges,
 peaks,
 hdf5 = metadata(object)$output,
  colors = NULL
)
```
# plotPatterns 23

#### Arguments

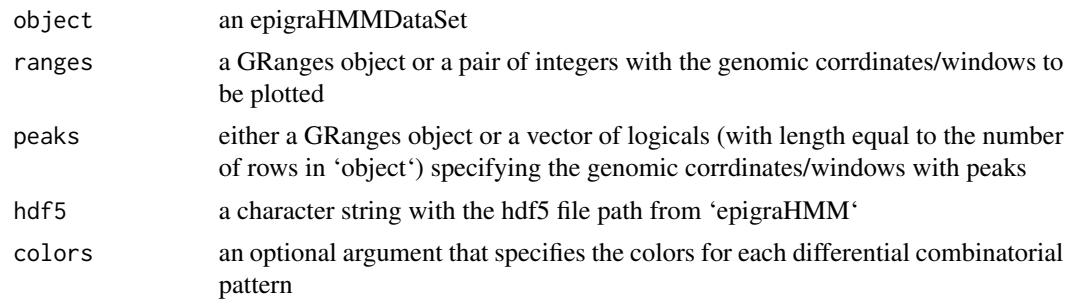

# Value

A pheatmat

#### Author(s)

Pedro L. Baldoni, <pedrobaldoni@gmail.com>

#### References

<https://github.com/plbaldoni/epigraHMM>

#### Examples

```
# Creating dummy object
countData \leq cbind(rbind(matrix(rnbinom(1e2, mu = 1, size = 10), ncol = 1),
                         matrix(rnbinom(1e2, mu = 10, size = 5), ncol = 1),
                         matrix(rnbinom(1e2, mu = 1, size = 10), ncol = 1),matrix(rnbinom(1e2, mu = 10, size = 5), ncol = 1),matrix(rnbinom(1e2, mu = 1, size = 10), ncol = 1),matrix(rnbinom(1e2, mu = 1, size = 10), ncol = 1),
                         matrix(rnbinom(1e2, mu = 1, size = 10), ncol = 1)),rbind(matrix(rnbinom{1e2}{}, mu = 1, size = 10), ncol = 1),matrix(rnbinom(1e2, mu = 1, size = 10), ncol = 1),matrix(rnbinom(1e2, mu = 1, size = 10), ncol = 1),
                         matrix(rnbinom(1e2, mu = 10, size = 5), ncol = 1),
                         matrix(rnbinom(1e2, mu = 1, size = 10), ncol = 1),
                         matrix(rnbinom(1e2, mu = 10, size = 5), ncol = 1),
                         matrix(rnbinom{1e}{2}, mu = 1, size = 10), ncol = 1))colData \leq data.frame(condition = c('A','B'), replicate = c(1,1))
rowRanges <- GenomicRanges::GRanges('chrA',
                     IRanges::IRanges(stat = seq(1, by = 500,length.out = nrow(countData)),width = 500))
object <- epigraHMMDataSetFromMatrix(countData,colData,rowRanges = rowRanges)
```
# Initializing object <- initializer(object,controlEM())

```
# Running epigraHMM
object <- epigraHMM(object,controlEM(),type = 'differential',dist = 'nb')
# Calling peaks
peaks <- callPeaks(object = object,
                 hdf5 = S4Vectors::metadata(object)$output,
                 method = 'viterbi')
# Plotting patterns
plotPatterns(object,
             ranges = peaks[1],
             peaks = peaks)
```
segmentGenome *Segmentation of a genome in non-overlapping windows*

# Description

This function segments a genome into non-overlapping windows.

# Usage

```
segmentGenome(genome, window, rm.gap = TRUE, rm.blacklist = TRUE)
```
# Arguments

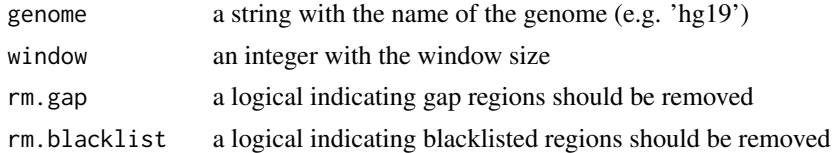

#### Value

a GRanges object with the binned genome

# Author(s)

Pedro L. Baldoni, <pedrobaldoni@gmail.com>

# References

<https://github.com/plbaldoni/epigraHMM>

# Examples

 $gr$  <- segmentGenome(genome = 'mm10', window = 500)

<span id="page-24-0"></span>

# Description

Simulates a Markov Chain of length 'n' given a matrix of transition probabilities P

# Usage

```
simulateMarkovChain(P, n)
```
# Arguments

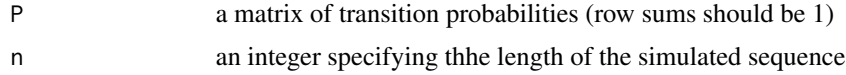

# Examples

#Example

simulateMarkovChain(matrix(c(0.99,0.01,0.01,0.99),2,2),100)

# <span id="page-25-0"></span>Index

```
∗ datasets
    helas3, 16
addOffsets, 2
callPatterns, 3
callPeaks, 5
cleanCounts, 6
controlEM, 8, 10
epigraHMM, 10
epigraHMMDataSetFromBam, 11
epigraHMMDataSetFromMatrix, 13
estimateTransitionProb, 14
expStep, 15
helas3, 16
info, 17
initializer, 18
loessFit, 20
maxStepProb, 19
normalizeCounts, 20
plotCounts, 21
plotPatterns, 22
RangedSummarizedExperiment, 11, 13
segmentGenome, 24
simulateMarkovChain, 25
```